## **Computing Knowledge Organiser: Technology Around Us**

| Key Vocabulary     |                                                                              |
|--------------------|------------------------------------------------------------------------------|
| arrow keys         | Arrow keys enable a computer user to move a cursor                           |
|                    | without the use of a mouse or trackpad.                                      |
| computer           | A <b>computer</b> is an electronic device for working with                   |
|                    | information. The information can be numbers, words,                          |
|                    | pictures, movies or sounds.                                                  |
| cursor             | A <b>cursor</b> is usually an arrow (or sometimes a blinking line) on        |
|                    | a computer screen that is controlled by the mouse. It shows                  |
|                    | you where you are working.                                                   |
| double click       | To <b>double-click</b> you need to press the computer mouse                  |
| 201                | button twice quickly, without moving the mouse.                              |
| file               | Information stored on a computer.                                            |
| keys               | <b>Keys</b> allow you to enter letters, numbers and other symbols            |
| In a sale a social | into a computer.                                                             |
| keyboard           | A computer <b>keyboard</b> is an input device with a set of keys             |
|                    | that allows you to enter letters, numbers and other symbols into a computer. |
| laptop             | A <b>laptop</b> is a portable computer that can be moved around              |
| шрюр               | easily to different places.                                                  |
| monitor            | A screen that shows you what you are doing; a viewer that                    |
| 1110111101         | displays what the computer sends to it                                       |
| mouse              | A <b>mouse</b> is a small handheld device that controls a cursor             |
|                    | on the computer screen.                                                      |
| open               | Open means to show a saved piece of work on your                             |
|                    | computer, which you can then edit.                                           |
| save               | When you <b>save</b> your work, it stores it so that you can open it         |
|                    | up again.                                                                    |
| shut down          | Shutting down a computer means to turn it off completely.                    |
|                    | This is done by correctly selecting the <b>shut down</b> option.             |
| trackpad           | This is sometimes also called a 'touchpad'. The <b>trackpad</b> is a         |
|                    | flat control surface used to move the cursor, most often                     |
|                    | found on a laptop.                                                           |
| technology         | <b>Technology</b> is anything made by people to help us.                     |

### **Assessment: Computing Systems and Network**

- I can explain technology as something that helps us
- I can locate examples of technology in the classroom
- I can explain how these technology examples help us
- I can name the main parts of a computer
- I can switch on and log into a computer
- I can use a mouse to click and drag
- I can use a mouse to open a program
- I can click and drag to make objects on a screen
- I can use a mouse to create a picture
- I can say what a keyboard is for
- I can type my name on a computer
- I can save my work to a file
- I can open my work from a file
- I can use the arrow keys to move the cursor
- I can delete letters
- I can identify rules to keep us safe and healthy when we are using technology in and beyond the home
- I can give examples of some of these rules
- I can discuss how we benefit from these rules

#### **EYFS LINKS**

#### **Personal, Social and Emotional Development:**

Show resilience and perseverance in the face of a challenge.

Know and talk about the different factors that support their overall health and wellbeing: sensible amounts of 'screen time'

#### **Physical Development:**

Develop their small motor skills so that they can use a range of tools competently, safely and confidently.

#### **Expressive Arts and Design:**

Explore, use and refine a variety of artistic effects to express their ideas and feelings.

# **Computing Knowledge Organiser: Technology Around Us**

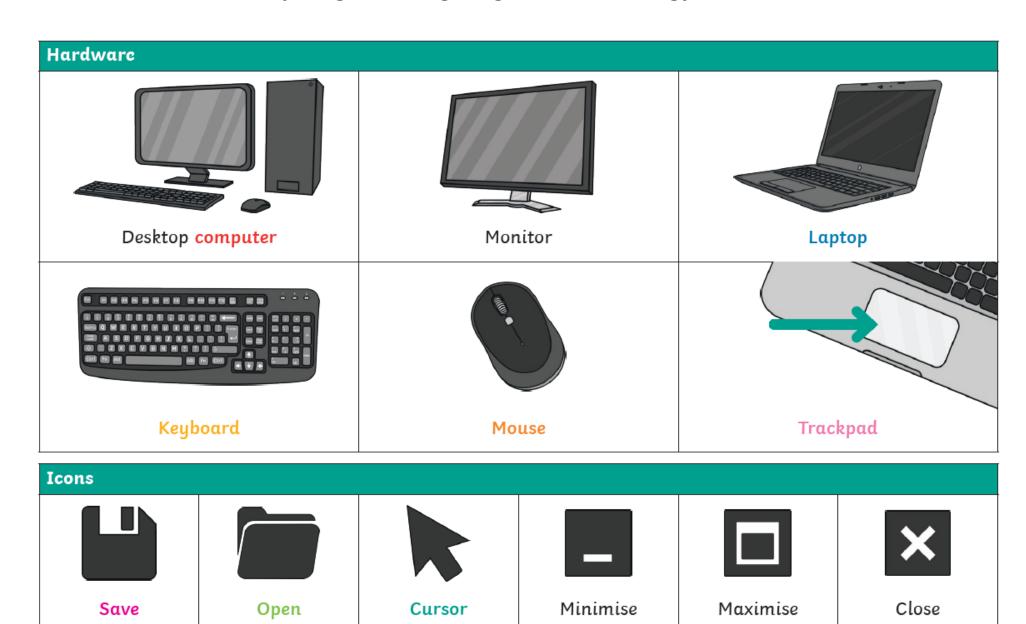